CSE 1530, Winter 2006, Bill Kapralos

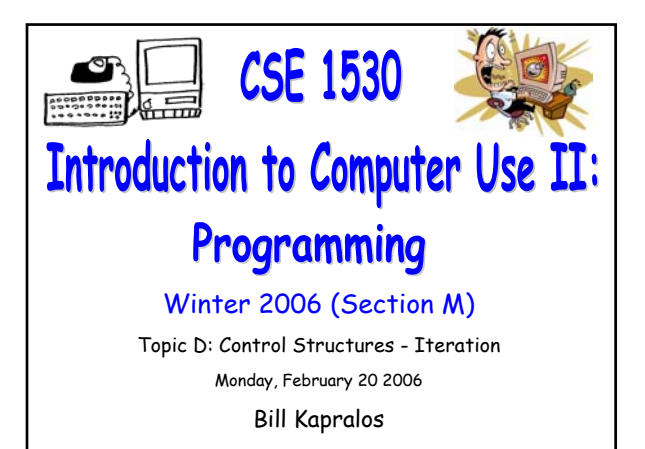

## **Overview (1): Before We Begin**  Some administrative details Some questions to consider **Counted Loops a** Introduction Experimenting with counted loops **ListBox Control** Introduction

## **Before We Begin**

## **Administrative Details (1):**

#### **Lab Exercises**

- You should be working on Ex 5-3 this week
	- Due February 28
- Still have a few exercises and tests that were previously distributed but have not been picked up yet
	- If you have not picked up any exercise or test yet, you can after the lecture

## **Some Questions to Consider (1):**

- What is a loop ?
- Why are loops important in any programming language ?
- What is a conditional loop ?
- How many forms of conditional loops are available ?
- Describe each form of the conditional loop ?
- What must we, as programmers ensure for every loop ?

# **Counted Loops**

CSE 1530 Winter 2006 Bill Kapralos

## **Introduction (1):**

#### **Recall Conditional Loops**

- Basically, we iterate the loop statements as long as the loop condition holds
- Useful when we do not know how many times the loop will execute
	- May execute any number of times before condition is not met
- Many times we do know exactly how many times the loop should execute
	- In such a situation, we can use a counted loop instead

## **Introduction (2):**

#### **What Exactly is a Counted Loop ?**

- A loop that is executed a specific number of times
- We of course need to know how many times the loop will iterate before we start the loop!
- Central to the counted loop is the counter variable known as the loop index that keeps track of how many times the loop has iterated
	- Value of the loop index is tested after each iteration to determine whether or not to exit the loop  $\rightarrow$  if less than the number of total loop iterations then continue with next iteration

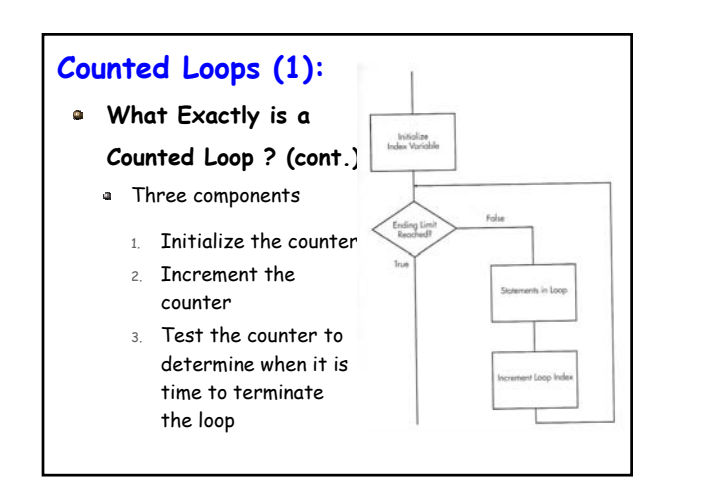

## **Counted Loops (2): Counted Loops and Visual Basic** General form (syntax) of the counted loop For loopIndex = initialValue to endValue [Step Increment] statements of loop body **Next** a loopIndex - Loop counter  $\rightarrow$  must be a numeric value

- a initialValue
	- **Initial value of loop index**  $\rightarrow$  **may be a constant,** variable, numeric value or numeric expression

## **Counted Loops (3):**

#### **Counted Loops and Visual Basic (cont.)**

General form (syntax) of the counted loop

For loopIndex = initialValue to endValue [Step Increment] statements of loop body Next

endValue

**-** Loop terminates when index = endValue  $\rightarrow$  may be a constant, variable, numeric value or numeric expression

## **Counted Loops (4):**

#### **Counted Loops and Visual Basic (cont.)**

General form (syntax) of the counted loop

For loopIndex = initialValue To endValue [Step Increment] statements of loop body

Next

- Step Increment
	- Step is a keyword and increment is amount to increase index after each iteration  $\rightarrow$  optional and if not present default = 1
- Next is a keyword

#### **Counted Loops (5):**

#### **Counted Loops and Visual Basic (cont.)**

- Outline of the counted loop operation
	- Prior to starting loop, index set to "initialValue"
	- Final value for the loop index is set to the value of endValue
	- After index is initialized, it is tested to see if it is greater than endValue  $\rightarrow$  if not, loop statements executed, otherwise loop terminates
	- Next statement causes index to be incremented by "Increment" or 1 if no increment is specified
	- Value of index is then compared again to endValue

## **Counted Loop Examples (1):**

#### **Some Examples**

- Lets examine some different "For" statements
	- Make sure you understand each of the following

#### For index = 2 To 100 Step 2

For countValue = startValue To EndValue Step IncrementValue For countValue = 0 To coefficientType.ListCount-1

For index = (someValue – 5) To totalPossible

For curRate = 0.5 To 0.25 Step 0.05

For negativeCounter = 10 To Step -1

## **Counted Loop Examples (2):**

- **Further Examples**
	- Some complete counted loop examples

#### Dim end = 10

Dim start = 0 For index = start To end text1.text = CStr(index) Next

For index = 0 To 10 text1.text = CStr(index) Next

## **Counted Loop Specifics (1):**

#### **Negative Increment (Counting Backwards)**

- a As shown in the previous examples, we can count backwards with a counted loop
	- Use a negative number for the increment and explicitly specify it with the "Step"
	- . When the Step is negative, VB tests for less than as opposed to greater than

For index = 10 To 0 Step -1 text1.text = CStr(index) Next

## **Counted Loop Specifics (2):**

#### **Conditions Satisfied Before Loop Entry**

- At times, final value will be reached before entry into the loop
	- Statements in the loop body will not be executed at all in such a case

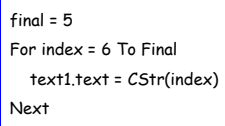

## **Counted Loop Specifics (3): Altering the Value of Loop Control Variables**

- Once we enter the body of the loop, initialValue, endValue and increment have already been set
	- But we can alter these values within the loop body  $\rightarrow$  this will have no effect on the loop (the number of times the loop iterates will not change!)

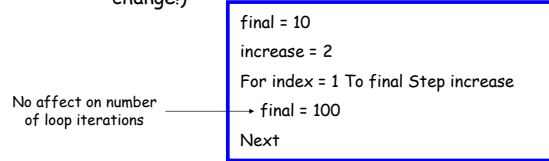

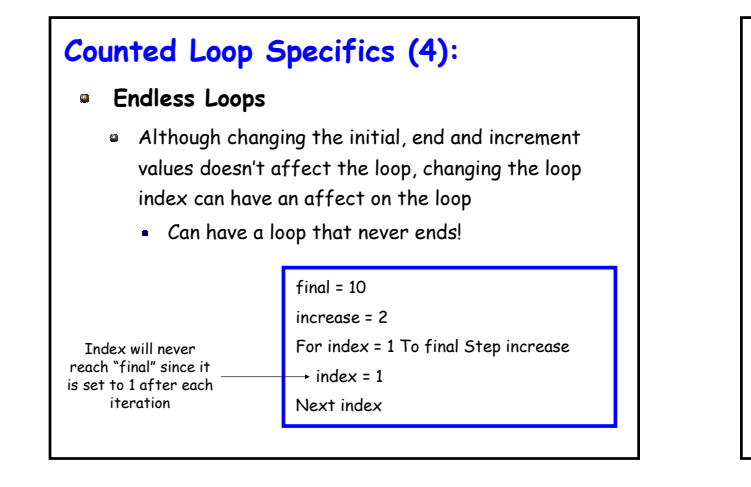

## **Counted Loop Specifics (5):**

#### **Exiting For / Next Loops**

- Usually, a "For" loop should execute until it completes (e.g., until index reaches the final value)
	- There may be times however where we want to exit before the index reaches the final value
	- Visual Basic provides the "Exit For" statement to exit a "For" loop early
	- Typically, the End For will be part of an If statement  $\rightarrow$  will allow us to exit the loop given a particular condition

## **Counted Loop Specifics (6):**

#### **Exiting For / Next Loops (cont.)**

- Example
	- Program that continually (in a loop) takes in user input and performs some operation on it and if input is the string "Exit" then exit program

#### For index = 1 To 10

If (txtInput.Text = "Exit") Then txtMessage.text = "You must enter something" Exit For

End IF

Next

# **ListBox Control**

## **Introduction (1):**

#### **As an Aside**

- **a** Recall that an object contains properties that can be accessed, modified etc.
- An object can also have methods associated with it
	- A method is a sub-program (think of the event handlers we know) that can take zero or more arguments and returns one value
	- Since a method is associated with (belongs to) an object, it is accessed in the same manner as an  $object's$  properties  $\rightarrow$  using the "dot" notation

objectName.methodName

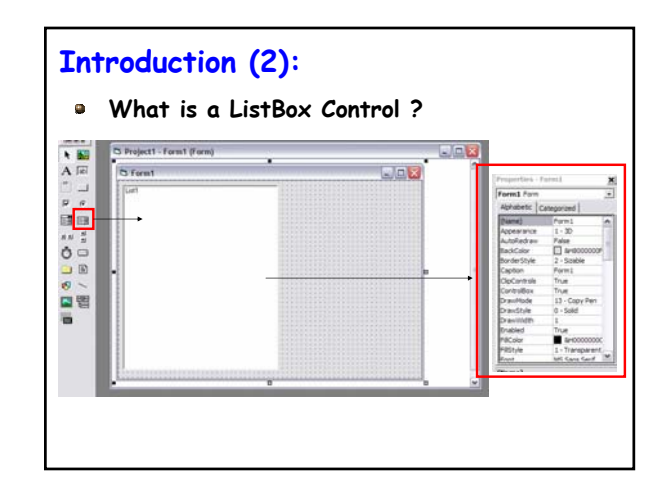

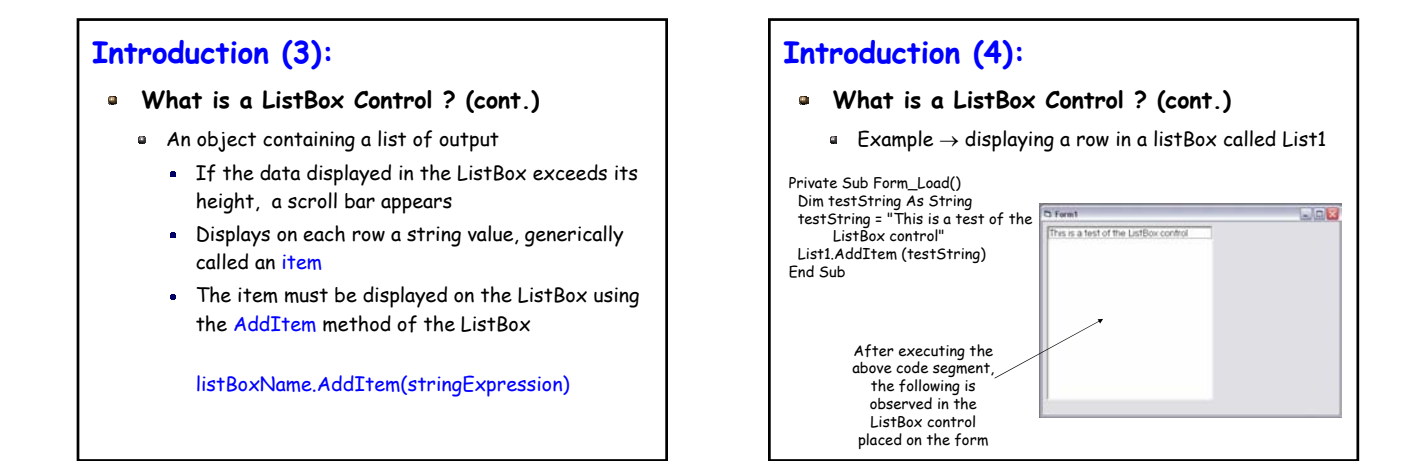

## **Introduction (5):**

- **What is a ListBox Control ? (cont.)**
	- When we add information to the ListBox (via the "addItem" method), the new information is appended to the next line
	- But what if we don't want to append and wish to start "clean"  $\rightarrow$  there is a method to clear the ListBox of any information it may currently hold thus allowing you to "start fresh"
		- The method to clear the ListBox is "Clear()" and takes no arguments  $\rightarrow$  ListBox.Clear()

## **Live Demos (1):**

**"Live" Examples of Counted Loops and** 

#### **ListBoxes**

Lets look at some simple examples of working with counted loops and Listbox controls in Visual Basic